## Operaciones con Enteros (B)

Emplee una estrategia de enteros para encontrar cada respuesta.

 $(-1581) \div (+93) =$   $(+6162) \div (-78) =$   $(+87) \times (-59) =$  $(-40) \times (-40) =$   $(+91) + (-29) =$   $(+4896) \div (-51) =$  $(+1) \times (+33) =$   $(+480) \div (+30) =$   $(-25) \times (+53) =$  $(-95) \times (+10) =$   $(+81) \times (-52) =$   $(+37) + (-74) =$  $(+28) \times (+77) =$   $(-36) + (-85) =$   $(-91) - (-50) =$  $(-72) \times (-97) =$   $(+93) + (+40) =$   $(-95) - (-2) =$  $(-20) \times (-91) =$   $(+29) \times (+62) =$   $(+49) \times (-3) =$  $(-92) + (-71) =$   $(-8) - (-33) =$   $(+98) + (+89) =$  $(-3348) \div (+36) =$   $(-24) + (+74) =$   $(+46) + (+69) =$  $(+2784) \div (+58) =$   $(-59) \cdot (-81) =$   $(-42) \div (-22) =$ 

## Operaciones con Enteros (B) Respuestas

Emplee una estrategia de enteros para encontrar cada respuesta.

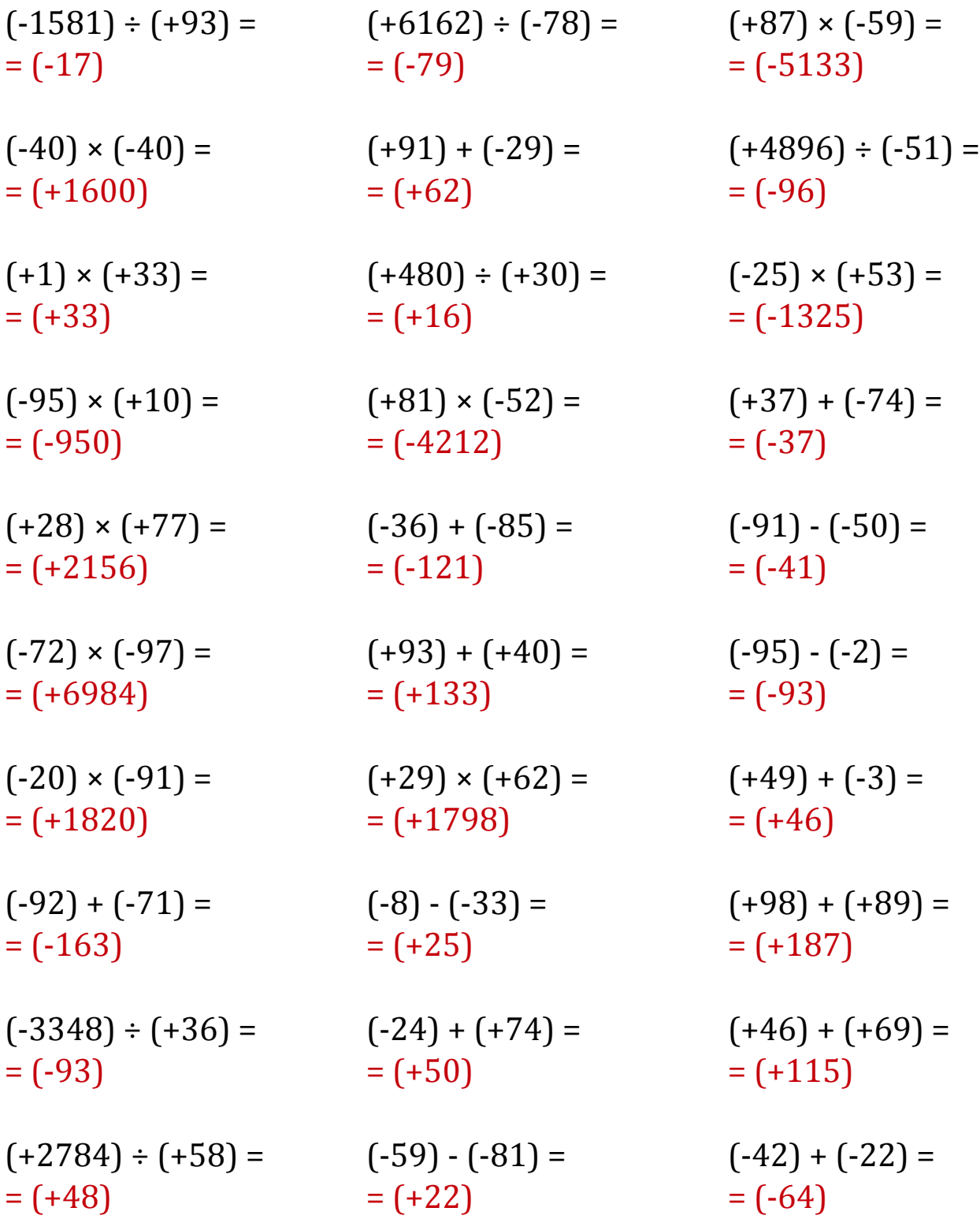